# SuperChic v4.01

# A Monte Carlo for Central Exclusive Production

# Users guide

### Lucian Harland-Lang (lucian.harland-lang@physics.ox.ac.uk)

Updated: January 29, 2021

# **Contents**

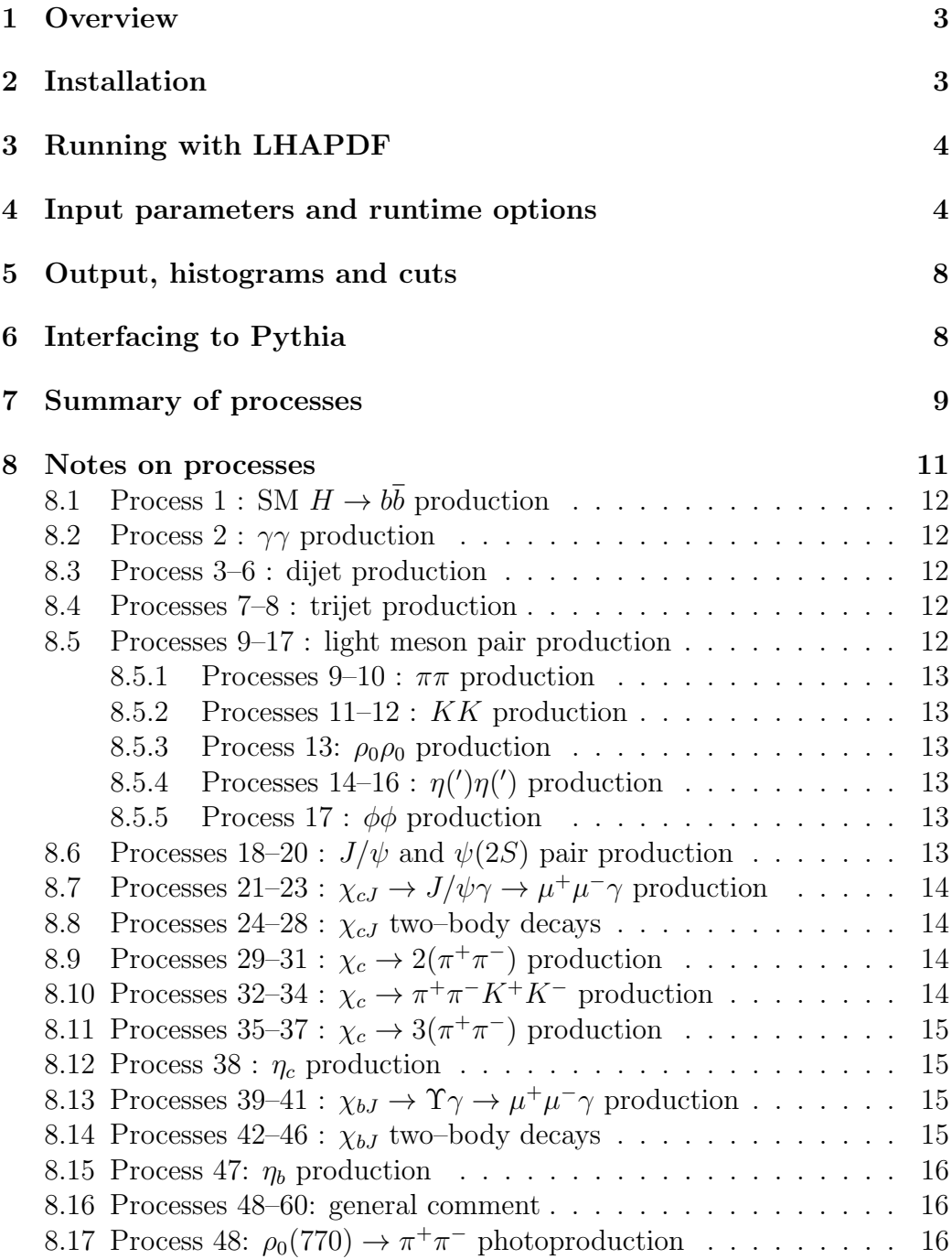

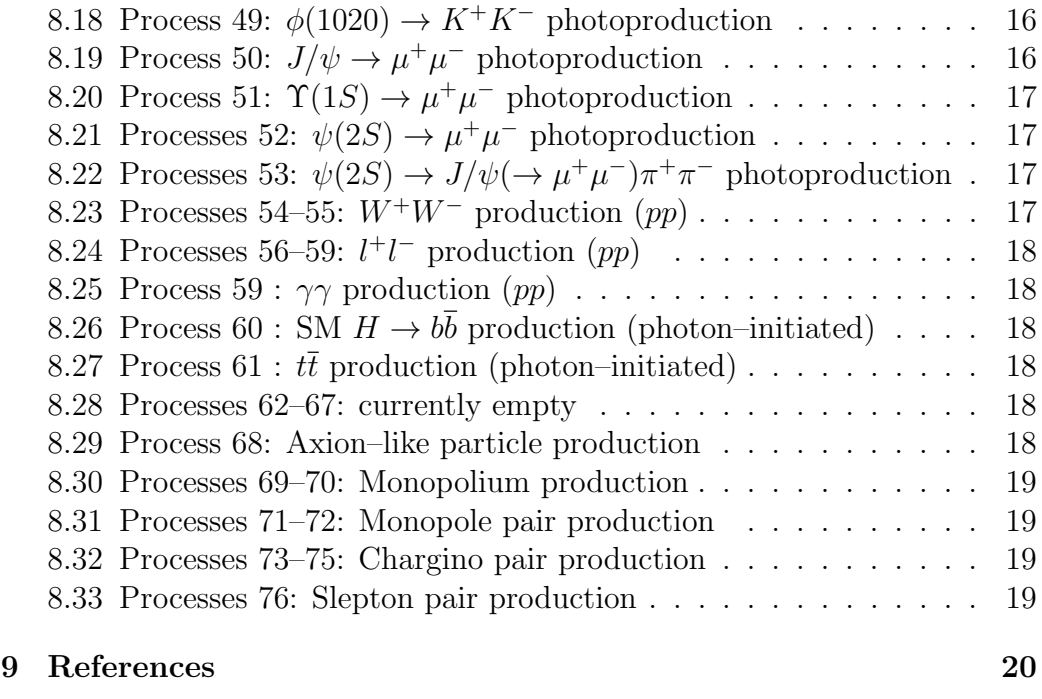

10 Version Information 20

## 1 Overview

SuperChic 4 is a Fortran based Monte Carlo event generator for central exclusive and semi–exclusive production at parton level, for a range of Standard Model final states. User–defined histograms may be output, as well as unweighted events in HEPEVT and Les Houches formats. The program requires that LHAPDF and APFEL are installed on the user's system. Relevant references are listed in Section 9.

## 2 Installation

A compressed tar file containing all of the relevant code can be downloaded at http://projects.hepforge.org/superchic/superchic3. To extract it, simply execute tar -xzvf superchicv3.0.tar.gz and the superchicv3.0 directory will be created. This consists of:

- bin: the executables superchic and init and the input card input.DAT.
- doc: the source for this document.
- obj: the object files produced by the compiler.
- src: the Fortran source files in various subdirectories.
- lib: static and shared libraries produced by compiler.

To compile, assign the absolute paths for the /lib directories on your system of the LHAPDF and AFPEL installations via the LHAPDFLIB and APFELLIB variables at the top of the makefile. Then simply run

#### > make

which will create the superchic and init executables in the bin directory as well as the object files in the obj directory. It is also possible to compile these executables separately with

```
> make superchic
```
and

> make init

### 3 Running with LHAPDF

By default the program makes use of the LHAPDF library, however there may be some issues with correctly linking to this, depending on the particular system used. If in the first instance of executing init (or superchic) the following error then appears:

error while loading shared libraries: libLHAPDF.so.0: cannot open shared object file: No such file or directory

please add the following lines to the shell (bash) login script:

```
export LHAPDFSYS=/yourpath/LHAPDF-X.Y.Z
export PATH=${PATH}:${LHAPDFSYS}/bin
LD LIBRARY PATH=${LD LIBRARY PATH}:${LHAPDFSYS}/lib
```
### 4 Input parameters and runtime options

After compilation, the superchic and init executables can then be run in the bin directory, using the input.DAT file to adjust the input parameters by

> ./init < input.DAT

This creates the hg[intag], screening[intag] and sudakov[intag].dat input files in the bin/inputs directory, which are used by the main superchic executable, where [intag] is specified in the input file (see below). This must be run in the first instance, and if any of the first five parameters in the input be run in the first instance, and if any of the mst live parameters in the input<br>file, corresponding to the model of soft survival, the c.m.s. energy  $\sqrt{s}$ , the PDF set/member and the input [intag], are changed. After this the main MC code may be run with

#### > ./superchic < input.DAT

The adjustable parameters in the input file are described below in order:

- rts: collider energy,  $\sqrt{s}$ , in GeV. This is the energy per nucleon in heavy ion collisions.
- isurv: Model of soft survival, as defined in [1]: must be an integer from 1 to 4. Only used in proton collisions.
- intag: defines the label for the input files created by executing init and read in when executing superchic.
- PDFname, PDFmember: name of PDF set, in the appropriate format for LHAPDF version 5 or 6, and set number. The corresponding grid file must be present in the bin/PDFsets directory. Alternatively, the code is set up for use with the MMHT14 standalone PDF set [2], if the appropriate grid file is present in the bin/PDFsets directory. In this case the PDFINPUT flag in the makefile must be set to USER instead of the default LHAPDF. Other standalone PDF sets may be implemented, at the user's own risk, by suitable editing of the src/PDFs/PDFuser.f and src/PDFs/alphasuser.f files.
- proc: process number, to specify the produced state. These are defined in Section 7.
- beam: beam type. Available for proton–proton (prot), proton–ion (pion), ion–ion (ion) and electron–positron collisions (el). Photon– initiated processes can be generated in all cases, QCD–initiated in all cases other than electron–positron collisions, and currently photoproduction processes can only be generated in proton–proton and proton– ion collisions.
- outtag: label for file output[outtag].dat, created in bin/outputs directory, and event record evrec[outtag].dat, created in bin/evrecs directory. Contains input parameter and cross section information, as well as histograms (see Section 5).
- sfaci: set to .false. to turn off soft survival effects. If .true. then runtime is longer.

• diff: indicates whether the interaction is purely elastic (el), has single proton dissociation (sd) or double dissociation (dd).

Note that single and double proton dissociation is currently only available for photon–initiated lepton pair production; for all other processes this must be set to el. In addition, single and double proton dissociation are only available with LHE formatting for unweighted events. For single dissociation the default includes the dissociation of either protons, but for the purposes of bookkeeping in the event record it is also possible to only generate events were proton A (sda) or B (sdb) dissociates, with the sum of these two giving the total SD cross section.

- elcoll: sets the elastically emitted photon to be collinear in the event record. For passing LHE records to Pythia.
- an, az. Ion mass and atomic number in ion–ion and proton–ion collisions (in the former case the beams must be the same).
- rz, dz. Radius and skin thickness of ion proton density.
- rn, dn. Radius and skin thickness of ion neutron density.
- ionqcd. For QCD–initiated processes in ion–ion and proton–ion collisions. Specify coherent (coh) or incoherent production (incoh), i.e. with or without intact ions. In the latter case the ion system does not currently undergo decay in the MC.
- ncall, itms: number of iterations and calls in VEGAS preconditioning run. Soft survival effects are turned off to decrease the runtime. It is recommended to set the number of calls in units of 1000, and to increase the number when applying cuts.
- ncall1, inccall, itend: number of calls in VEGAS main run, and increase per iteration, as well as maximum number of iterations before run will automatically terminate. The run is automatically adjusted so that the number of calls passing cuts is approximately equal to ncall1.
- prec: the required  $\%$  accuracy by the user; the main run will terminate once this level of accuracy has been reached.
- iseed: random number seed, must be a positive integer.
- s2int: determines precision of pomeron loop momentum integration performed to calculated screened amplitude. While comfortably set to high enough (sub  $\%$  level) precision for most uses, if the average survival factor is close to unity (as in the case of two–photon initiated processes), and/or restrictive cuts are placed, in particular on the outgoing proton momenta, it is recommended that the user increases the parameter in increments of 4, and confirms that the output is stable within the required precision. If not, it should set at a sufficiently high value that this stability is reached: this will result in a longer runtime.
- genunw, nev, erec: set genunw to .true. to generate unweighted events, and specify required number of events with nev, and event record format (lhe, hepevt and hepmc for Les Houches, HEPEVT and HepMC, respectively) with erec.
- readwt, wtmax: set readwt to .true. to read in maximum weight wtmax input by the user. This should be given by the output 'maximum weight' in output[outtag].dat of a run with genunw=.true., with all other physics inputs left unchanged. Setting readwt to .true. bypasses the maximum weight evaluation stage in the run. This allows for a shorter runtime, and is useful when setting multiple runs with genunw=.true. (i.e. each with a different iseed, in order to produce multiple event records in parallel).
- ymin, ymax, mmin, mmax: general cuts on the central system rapidity and invariant mass. Note that QCD–induced processes must have mmin > 2 GeV.
- gencuts: flag to determine if further cuts will be placed.
- spincorr : flag to determine if spin correlations are included in the particle decays. The processes for which these may be included are described in Section 8.
- fwidth: flag to determine if a finite width is included for  $\chi_c$  production.
- ptXmax: maximum  $p_{\perp}$  of central system (equivalently of outgoing proton system).
- ptamin, etamin, etaamax (...): cuts on two, three and four body final states: see Section 8 for momentum assignments.
- rjet, jalg: jet algorithm parameters: jet radius  $R$  and algorithm (antikt or kt used for 3–jet events.
- m2b, pdgid1, pdgid2:  $\chi_{c,b}$  two–body decay parameters: set mass and PDG numbers for decays, see Section 8.
- malp, gax: ALP mass,  $m_a$ , and couling,  $f_a$ .
- mpol: Monopole mass.
- mmon, gamm: Monopolium mass and width.

### 5 Output, histograms and cuts

The input parameters for a run, the output cross section, and the generated histograms are stored in the output [outtag].dat file in the bin/ouputs directory.

By default, the system rapidity and invariant mass (where appropriate) distributions are output, however the user may define their own histograms in src/user/histo.f. In addition, further user–defined cuts may be placed in src/user/cuts.f. In both cases the particle momenta are stored in the array  $q(i, j)$ , where  $i = 1, 2, 3$  corresponds to the x, y, z components of the 3–momentum and  $i = 4$  the energy component, while j specifies the particle number. The incoming (outgoing) protons correspond to  $j = 1, 2$  (3,4) and the central system to  $j = 5$ , while the remaining final–state particle are defined for each process in Table 1.

### 6 Interfacing to Pythia

The unweighted event output is provided in standard (Les Houches, HEP-EVT and HepMC) can be passed to external MCs for showering and hadronization. For the case of Pythia, some care is needed in choosing the runtime options. In particular, for all processes other than photon–initiated lepton pair production, the following flags should be set.

PartonLevel:ISR = off PartonLevel:MPI = off PartonLevel:Remnants = off Check:event = off LesHouches:matchInOut = off

For photon–initiated lepton pair production, the appropriate flags are:

PartonLevel:MPI = off PartonLevel:FSR = on SpaceShower:dipoleRecoil = on SpaceShower:pTmaxMatch = 2 SpaceShower:QEDshowerByQ = off SpaceShower:pTdampMatch=1 BeamRemnants:unresolvedHadron = 1 for single dissociation  $(sdb)$ , = 2 for single dissociation (sda).

### 7 Summary of processes

The generated process are summarised in Table 1.

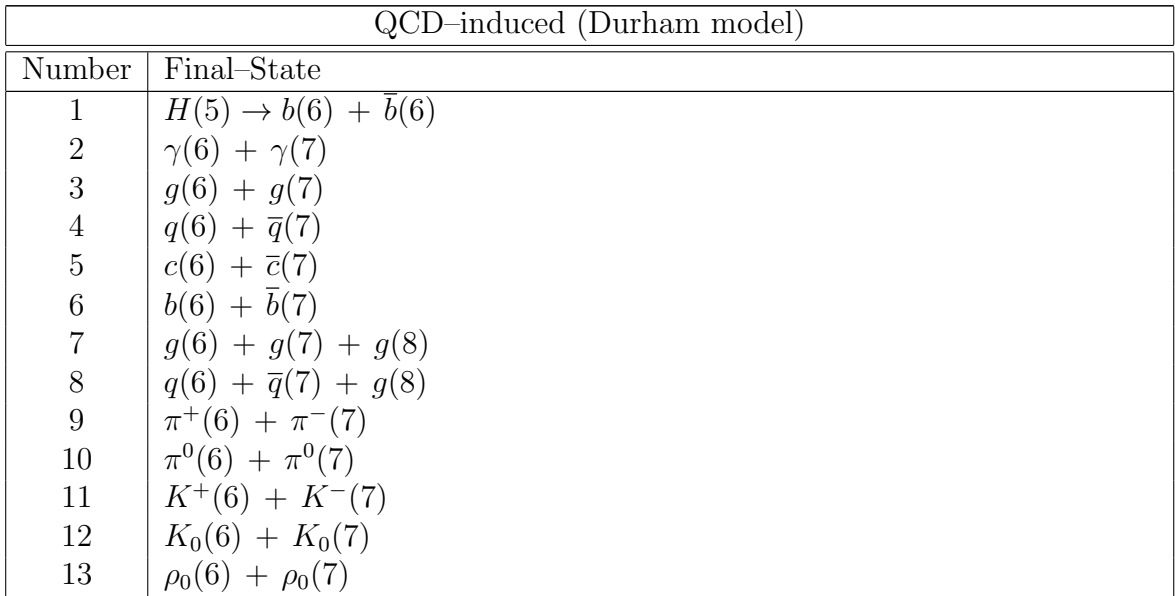

Table 1: Generated processes, with momenta numbering specified by  $p(j)$ , as stored in array  $q(i, j)$ .

Table 1: (continued)

| 14              | $\eta(6) + \eta(7)$                                                                               |
|-----------------|---------------------------------------------------------------------------------------------------|
| 15              | $\eta(6) + \eta'(7)$                                                                              |
| 16              | $\eta'(6) + \eta'(7)$                                                                             |
| 17              | $\phi(6) + \phi(7)$                                                                               |
| 18              | $J/\psi(6)(\rightarrow \mu^+(8) + \mu^-(9)) + J/\psi(7)(\rightarrow \mu^+(10) + \mu^-(11))$       |
| 19              | $J/\psi(6)(\rightarrow \mu^+(8) + \mu^-(9)) + \psi_{2S}(7)(\rightarrow \mu^+(10) + \mu^-(11))$    |
| 20              | $\psi_{2S}(6)(\rightarrow \mu^+(8) + \mu^-(9)) + \psi_{2S}(7)(\rightarrow \mu^+(10) + \mu^-(11))$ |
| 21              | $\chi_{c0}(5) \to \gamma(6) + J/\psi(7) (\to \mu^+(8) + \mu^-(9))$                                |
| 22              | $\chi_{c1}(5) \to \gamma(6) + J/\psi(7) (\to \mu^+(8) + \mu^-(9))$                                |
| 23              | $\chi_{c2}(5) \to \gamma(6) + J/\psi(7) (\to \mu^+(8) + \mu^-(9))$                                |
| 24              | $\chi_{c0}(5) \to S(6) + S(7)$                                                                    |
| 25              | $\chi_{c1}(5) \to S(6) + S(7)$                                                                    |
| 26              | $\chi_{c2}(5) \to S(6) + S(7)$                                                                    |
| 27              | $\chi_{c1}(5) \to f(6) + f(7)$                                                                    |
| 28              | $\chi_{c2}(5) \rightarrow f(6) + \overline{f}(7)$                                                 |
| 29              | $\chi_{c0}(5) \rightarrow \pi^{+}(6) + \pi^{-}(7) + \pi^{+}(8) + \pi^{-}(9)$                      |
| 30              | $\chi_{c1}(5) \rightarrow \pi^{+}(6) + \pi^{-}(7) + \pi^{+}(8) + \pi^{-}(9)$                      |
| 31              | $\chi_{c2}(5) \rightarrow \pi^+(6) + \pi^-(7) + \pi^+(8) + \pi^-(9)$                              |
| 32              | $\chi_{c0}(5) \rightarrow \pi^+(6) + \pi^-(7) + K^+(8) + K^-(9)$                                  |
| 33              | $\chi_{c1}(5) \rightarrow \pi^{+}(6) + \pi^{-}(7) + K^{+}(8) + K^{-}(9)$                          |
| 34              | $\chi_{c2}(5) \rightarrow \pi^+(6) + \pi^-(7) + K^+(8) + K^-(9)$                                  |
| 35              | $\chi_{c0}(5) \rightarrow 3(\pi^+(6,8,10) + \pi^-(7,9,11))$                                       |
| 36              | $\chi_{c1}(5) \rightarrow 3(\pi^+(6,8,10) + \pi^-(7,9,11))$                                       |
| 37              | $\chi_{c2}(5) \rightarrow 3(\pi^+(6,8,10) + \pi^-(7,9,11))$                                       |
| 38              | $\eta_c(5)$                                                                                       |
| 39              | $\chi_{b0}(5) \to \gamma(6) + \Upsilon_{1S}(7) (\to \mu^+(8) + \mu^-(9))$                         |
| 40              | $\chi_{b1}(5) \to \gamma(6) + \Upsilon_{1S}(7) (\to \mu^+(8) + \mu^-(9))$                         |
| 41              | $\chi_{b2}(5) \to \gamma(6) + \Upsilon_{1S}(7) (\to \mu^+(8) + \mu^-(9))$                         |
| 42              | $\chi_{b0}(5) \to S(6) + S(7)$                                                                    |
| 43              | $\chi_{b1}(5) \to S(6) + S(7)$                                                                    |
| 44              | $\chi_{b2}(5) \to S(6) + S(7)$                                                                    |
| 45              | $\chi_{b1}(5) \rightarrow f(6) + \overline{f}(7)$                                                 |
| 46              | $\chi_{b2}(5) \rightarrow f(6) + \overline{f}(7)$                                                 |
| 47              | $\eta_b(5)$                                                                                       |
| Photoproduction |                                                                                                   |
| 48              | $\rho_0(5) \to \pi^+(6)\pi^-(7)$                                                                  |

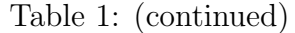

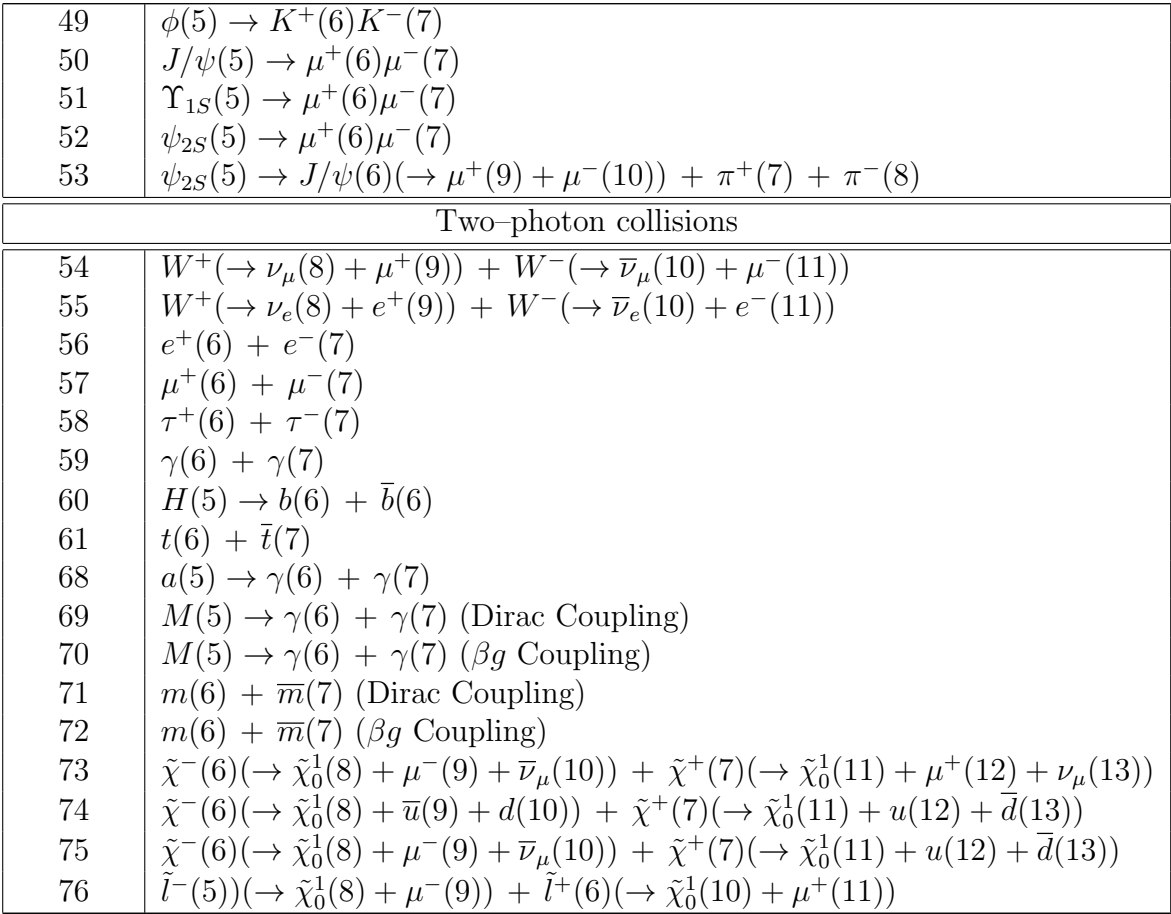

### 8 Notes on processes

In this section further details are given about the generated processes listed in Section 7. We note that the runtime is typically much shorter for photoproduction and two–photon induced processes, due to the simpler underlying theoretical calculation.

# 8.1 Process 1 : SM  $H \to b\bar{b}$  production

The production of a SM Higgs boson of mass  $m_H = 126$  GeV, decaying to  $b\overline{b}$ , with mass  $m_b = 4.75$  GeV, with branching ratio  $Br(H \to b\bar{b}) = 56.1\%$ . Two body cuts may be placed using the input file with b and  $\bar{b}$  momenta given by  $p(a)$  and  $p(b)$ , respectively.

#### 8.2 Process 2 :  $\gamma\gamma$  production

The production of photon pairs via the  $qq \to \gamma\gamma$  quark–loop induced process. Two body cuts may be placed using the input file on the final–state photons of momenta  $p(a)$  and  $p(b)$ . Amplitudes in the  $\hat{s}, \hat{t}, \hat{u} \gg m_f^2$  limit are used, where  $m_f$  is the mass of the fermion in the loop.

#### 8.3 Process 3–6 : dijet production

The production of gg, massless  $q\bar{q}$  and  $c\bar{c}$ ,  $b\bar{b}$  dijets, with masses  $m_c = 1.40$ GeV,  $m_b = 4.75$  GeV, is given by processes 3, 4 and 5, respectively. Two body cuts may be placed using the input file with  $q(b)$  and  $\bar{q}(b)$  momenta given by  $p(a)$  and  $p(b)$ , respectively.

#### 8.4 Processes 7–8 : trijet production

The production of ggg and  $q\bar{q}g$  trijets, with massless quarks, is given by processes 7 and 8, respectively. Three body cuts may be placed using the input file with the q,  $\overline{q}$  and q having momenta given by  $p(a)$ ,  $p(b)$  and  $p(c)$ , respectively.

#### 8.5 Processes 9–17 : light meson pair production

The production of light meson pairs, following the formalism described in [3, 4], where further details and definitions can be found. Two body cuts may be placed using the input file with the momenta of positive and negatively charged mesons, and the  $\eta$  and  $\eta'$  meson (for the case of  $\eta\eta'$  production), given by  $p(a)$  and  $p(b)$ , respectively.

#### 8.5.1 Processes  $9-10$ :  $\pi\pi$  production

Charged  $\pi^+\pi^-$  and neutral  $\pi^0\pi^0$  production are given by processes 9 and 10, respectively. The 'Chernyak–Zhitnisky' (CZ) wave function [5] is taken for the pion with  $f_{\pi} = 93$  MeV, i.e. with  $a_2^1(\mu_0^2) = 2/3$  and the rest zero.

#### 8.5.2 Processes 11–12 : KK production

Charged  $K^+K^-$  and neutral  $K_0K_0$  production are given by processes 11 and 12, respectively. The CZ wave function is taken, with  $f_K = f_\pi = 93$  MeV set in order to approximately account for corrections due to the strange quark mass and deviations from the wave function choice.

#### 8.5.3 Process 13:  $\rho_0 \rho_0$  production

The CZ wave function is again taken, with  $f_{\rho} = 141$  MeV.

#### 8.5.4 Processes  $14-16$ :  $\eta(')\eta(')$  production

 $\eta\eta$ ,  $\eta\eta'$  and  $\eta'\eta'$  production are given by processes 14, 15 and 16, respectively. A general two–angle mixing scheme is taken for the  $\eta$  and  $\eta'$  decay constants, with the values given in [4]. The CZ wave function is taken for the flavour– singlet and octet  $q\overline{q}$  components, and the gluonic component  $a_2^G(\mu_0^2)$  is set to zero by default (although a non–zero contribution will enter at higher scales due to the wave function evolution). A non–zero starting value may be taken by adjust the variable a2g in the appropriate part of scr/main/process.f.

#### 8.5.5 Process 17 :  $\phi\phi$  production

The  $\phi$  wave function and decay constant is given as described in Appendix B of [6].

#### 8.6 Processes  $18-20$ :  $J/\psi$  and  $\psi(2S)$  pair production

 $J/\psi J/\psi$ ,  $J/\psi \psi(2S)$  and  $\psi(2S)\psi(2S)$  production, via the  $\mu^+\mu^-$  decay channel, are given by processes 18, 19 and 20, respectively; see [6] for theory discussion. The branching ratios are given by  $Br(J/\psi \to \mu^+\mu^-) = 5.961\%$ and  $Br(\psi(2S) \to \mu^+\mu^-) = 0.79\%$ . Spin correlations in these decays may be included with the spincorr flag. Four body cuts on the final–state muons

may be placed using the input file, with the momenta  $\mu^+(8)$ ,  $\mu^-(9)$ ,  $\mu^+(10)$ and  $\mu^-(11)$ , as defined in Table 1 given by  $p(a)$ ,  $p(b)$ ,  $p(c)$  and  $p(d)$ , respectively.

### 8.7 Processes 21–23 :  $\chi_{cJ}\to J/\psi\gamma\to\mu^+\mu^-\gamma$  production

 $\chi_{c0}$ ,  $\chi_{c1}$  and  $\chi_{c2}$  production are given by processes 21, 22 and 23, respectively. The  $\chi_{cJ} \rightarrow J/\psi \gamma$  branching ratios are given by 1.27%, 33.9% and 19.2%, respectively, and  $Br(J/\psi \to \mu^+\mu^-) = 5.961\%$ . Spin correlations in these decays may be included with the spincorr flag. Three body cuts may be placed using the input file, with the  $\gamma$ ,  $\mu^+$  and  $\mu^-$  momenta given by  $p(a)$ ,  $p(b)$  and  $p(c)$ , respectively.

#### 8.8 Processes  $24-28$ :  $\chi_{cJ}$  two–body decays

Two–body decays of the  $\chi_{cJ}$  into arbitrary states are included, where the mass and PDG numbers may be specified in the input file.  $\chi_{c1}$  and  $\chi_{c2}$  decays into a pair of scalar states  $S$  are given by processes 25 and 26, respectively, while  $\chi_{c1}$  and  $\chi_{c2}$  decays into a pair of fermion states f are given by processes 27 and 28, respectively. Spin correlations in these decays may be included with the spincorr flag. The  $\chi_{c0}$  decay (for which scalar and fermion final– states are treated in the same way) is given by process 23. Two body cuts may be placed using the input file, with the  $S^+$  (f) and  $S^-$  ( $\overline{f}$ ) momenta given by  $p(a)$  and  $p(b)$ , respectively.

### 8.9 Processes 29–31 :  $\chi_c \to 2(\pi^+\pi^-)$  production

 $\chi_{c0}$ ,  $\chi_{c1}$  and  $\chi_{c2}$  production are given by processes 29, 30 and 31, via the four body decay to two  $\pi^+\pi^-$  pairs, with branching ratios 2.24%, 0.76% and 1.07%, respectively. All decays performed simply according to phase space. Four body cuts on the final–state pions may be placed using the input file, with the momenta  $\pi^+(6)$ ,  $\pi^-(7)$ ,  $\pi^+(8)$  and  $\pi^-(9)$ , as defined in Table 1 given by  $p(a)$ ,  $p(b)$ ,  $p(c)$  and  $p(d)$ , respectively.

### 8.10 Processes 32–34 :  $\chi_c \to \pi^+ \pi^- K^+ K^-$  production

 $\chi_{c0}$ ,  $\chi_{c1}$  and  $\chi_{c2}$  production are given by processes 32, 33 and 34, via the four body decay to  $\pi^+\pi^- K^+ K^-$ , with branching ratios 1.75%, 0.45% and 0.89%, respectively. All decays performed simply according to phase space. Four body cuts on the final–state pions/kaons may be placed using the input file, with the momenta  $\pi^+(6)$ ,  $\pi^-(7)$ ,  $K^+(8)$  and  $K^-(9)$ , as defined in Table 1 given by  $p(a)$ ,  $p(b)$ ,  $p(c)$  and  $p(d)$ , respectively.

### 8.11 Processes 35–37:  $\chi_c \to 3(\pi^+\pi^-)$  production

 $\chi_{c0}$ ,  $\chi_{c1}$  and  $\chi_{c2}$  production are given by processes 32, 33 and 34, via the six body decay to  $3(\pi^+\pi^-)$ , with branching ratios 1.20%, 0.58% and 0.86%, respectively. All decays performed simply according to phase space. Six body cuts on the final–state pions may be placed using the input file, with the momenta  $\pi^+(6)$ ,  $\pi^-(7)$ ,  $\pi^+(8)$ ,  $\pi^-(9)$ ,  $\pi^+(10)$  and  $\pi^-(11)$  as defined in Table 1 given by  $p(a)$ ,  $p(b)$ ,  $p(c)$ ,  $p(d)$ ,  $p(e)$  and  $p(f)$  respectively.

#### 8.12 Process 38 :  $\eta_c$  production

Currently included without any further decay. The  $\eta_c \to gg$  width is taken as 32.2 MeV.

### 8.13 Processes 39–41 :  $\chi_{bJ}\rightarrow \Upsilon \gamma \rightarrow \mu^+\mu^-\gamma$  production

 $\chi_{b0}$ ,  $\chi_{b1}$  and  $\chi_{b2}$  production are given by processes 30, 31 and 32, respectively. The  $\chi_{bJ} \rightarrow \Upsilon \gamma$  branching ratios are given by 1.76%, 33.9% and 19.1%, respectively, and the Br( $\Upsilon \to \mu^+ \mu^-$ ) is given by 2.48%. Spin correlations in these decays may be included with the spincorr flag. Three body cuts may be placed using the input file, with the  $\gamma$ ,  $\mu^+$  and  $\mu^-$  momenta given by  $p(a)$ ,  $p(b)$  and  $p(c)$ , respectively.

#### 8.14 Processes  $42-46$ :  $\chi_{bI}$  two–body decays

Two–body decays of the  $\chi_{bJ}$  into arbitrary states are included, where the mass and PDG numbers may be specified in the input file.  $\chi_{b1}$  and  $\chi_{b2}$  decays into a pair of scalar states  $S$  are given by processes 34 and 35, respectively, while  $\chi_{b1}$  and  $\chi_{b2}$  decays into a pair of fermion states f are given by processes 36 and 37, respectively. Spin correlations in these decays may be included with the spincorr flag. The  $\chi_{b0}$  decay (for which scalar and fermion final– states are treated in the same way) is given by process 32. Two body cuts

may be placed using the input file, with the  $S^+$  (f) and  $S^-$  ( $\overline{f}$ ) momenta given by  $p(a)$  and  $p(b)$ , respectively.

#### 8.15 Process 47:  $\eta_b$  production

Currently included without further decay. The  $\eta_b \to gg$  width is taken as 10.8 MeV.

#### 8.16 Processes 48–60: general comment

The equivalent photon flux for these processes is calculated as described in [7], however from version 2.04 onwards the more precise 'double–dipole' parameterisation of the proton electric and magnetic form factors given in [8] is taken.

### 8.17 Process 48:  $\rho_0(770) \rightarrow \pi^+\pi^-$  photoproduction

Included with a simple power–law fit to the  $\gamma p \to \rho p$  cross section, with the parameters given in [7]. The  $\rho$  resonance decay is treated with a simple modification of the Breit–Wigner distribution given in [9]. The  $\pi^+\pi^-$  decay is performed according to phase space only and the branching ratio is assumed to be  $Br(\rho \to \pi^+\pi^-) = 100\%$ . Two body cuts may be placed using the input file, with the  $\pi^+$  and  $\pi^-$  momenta given by  $p(a)$  and  $p(b)$ , respectively.

# 8.18 Process 49:  $\phi(1020) \rightarrow K^+K^-$  photoproduction

Included with a simple power–law fit to the  $\gamma p \to \phi p$  cross section, with the parameters given in [7]. The  $K^+K^-$  decay is performed according to phase space only with branching ratio  $Br(\phi \rightarrow K^+ K^-) = 48.9\%$ . Two body cuts may be placed using the input file, with the  $K^+$  and  $K^-$  momenta given by  $p(a)$  and  $p(b)$ , respectively.

### 8.19 Process 50:  $J/\psi \rightarrow \mu^+\mu^-$  photoproduction

Included with a simple power–law fit to the  $\gamma p \to J/\psi p$  cross section, with the parameters given in [7]. Spin correlations for the  $J/\psi \to \mu^+\mu^-$  decay may be included with the spincorr flag. The branching ratio is given by  $Br(J/\psi \to \mu^+\mu^-) = 5.961\%$ . Two body cuts may be placed using the input file, with the  $\mu^+$  and  $\mu^-$  momenta given by  $p(a)$  and  $p(b)$ , respectively.

### 8.20 Process 51:  $\Upsilon(1S) \to \mu^+ \mu^-$  photoproduction

Included with a simple power–law fit to the  $\gamma p \to \Upsilon p$  cross section, with the parameters given in [7]. Spin correlations for the  $\Upsilon \to \mu^+\mu^-$  decay may be included with the spincorr flag. The branching ratio is given by  $Br(J/\psi \to \mu^+\mu^-) = 2.48\%$ . Two body cuts may be placed using the input file, with the  $\mu^+$  and  $\mu^-$  momenta given by  $p(a)$  and  $p(b)$ , respectively.

### 8.21 Processes 52:  $\psi(2S) \to \mu^+ \mu^-$  photoproduction

Included with a simple power–law fit to the  $\gamma p \to \psi(2S)p$  cross section, assumed to have the same energy scaling parameter  $\delta$  as in the case of  $J/\psi$ production, but with  $\sigma(\psi(2S))/\sigma(J/\psi) = 16.6\%$ , prior to branching. Spin correlations for the  $\psi(2S) \to \mu^+\mu^-$  decay may be included with the spincorr flag. The branching ratio is given by  $Br(\psi(2S) \to \mu^+\mu^-) = 0.79\%$ . Two body cuts may be placed using the input file, with the  $\mu^+$  and  $\mu^-$  momenta given by  $p(a)$  and  $p(b)$ , respectively.

### 8.22 Processes 53:  $\psi(2S) \to J/\psi(\to \mu^+\mu^-)\pi^+\pi^-$  photoproduction

Included as described above. Decay performed according to phase space, and with  $Br(\psi(2S) = J/\psi \pi^+ \pi^-) = 34.45\%$  and  $Br(J/\psi \to \mu^+ \mu^-) = 5.961\%$ . Four body cuts on the final–state muons may be placed using the input file, with the momenta  $\pi^+(7)$ ,  $\pi^-(8)$ ,  $\mu^+(9)$  and  $\mu^-(10)$ , as defined in Table 1 given by  $p(a)$ ,  $p(b)$ ,  $p(c)$  and  $p(d)$ , respectively.

### 8.23 Processes 54–55:  $W^+W^-$  production  $(pp)$

Two–photon induced W boson pair production. Process 54 and 55 correspond to the muon and electron decay channels respectively, with  $Br(W \rightarrow$  $\nu\mu$ ) = 10.63% and Br( $W \rightarrow \nu e$ ) = 10.71%. Spin correlations may be included with the spincorr flag. Cuts on the final–state muons may be placed using the input file, with the momenta  $\mu^+(0)$ ,  $\mu^-(11)$ , as defined in Table 1, given by  $p(a)$ ,  $p(b)$ , and similarly for the election decay channel.

### 8.24 Processes 56–59:  $l^+l^-$  production  $(pp)$

Two–photon induced lepton pair production. Processes 56 to 59 correspond to  $e^+e^-$ ,  $\mu^+\mu^-$  and  $\tau^+\tau^-$  production (in the latter case without further decay). Two body cuts may be placed using the input file, with the  $l^+$  and  $l^$ momenta given by  $p(a)$  and  $p(b)$ , respectively.

### 8.25 Process 59 :  $\gamma\gamma$  production (pp)

The production of photon pairs via the  $\gamma\gamma \rightarrow \gamma\gamma$  process. Two body cuts may be placed using the input file on the final–state photons of momenta  $p(a)$ and p(b). The exact leading–order expressions, including contributions from quark, lepton and W boson loops are used, using the SANC implementation described in [10], are used.

### 8.26 Process 60 : SM  $H \rightarrow b\bar{b}$  production (photon– initiated)

The two–photon initiated production of a SM Higgs boson of mass  $m_H =$ 126 GeV, decaying to  $b\bar{b}$ , with mass  $m_b = 4.75$  GeV, with branching ratio  $Br(H \to b\bar{b}) = 56.1\%$ . Two body cuts may be placed using the input file with b and  $\overline{b}$  momenta given by  $p(a)$  and  $p(b)$ , respectively.

#### 8.27 Process  $61 : t\bar{t}$  production (photon–initiated)

The photon–initiated production of  $t\bar{t}$  dijets, with mass  $m_t = 172.5 \text{ GeV}$ . Two body cuts may be placed using the input file with the t and  $\bar{t}$  momenta given by  $p(a)$  and  $p(b)$ , respectively.

#### 8.28 Processes 62–67: currently empty

Currently empty.

#### 8.29 Process 68: Axion–like particle production

The production of an Axion–like particle (ALP) via the two–body photon decay channel. Generated according to the Lagrangian

$$
\mathcal{L} = \frac{1}{2} \partial^{\mu} a \partial_{\mu} a - \frac{1}{2} m_{a}^{2} a^{2} - \frac{1}{4} g_{a} a F^{\mu \nu} \tilde{F}_{\mu \nu} . \qquad (1)
$$

The mass,  $m_a$ , and photon coupling,  $f_a$ , may be set freely by the user. Two body cuts may be placed using the input file on the final–state photons of momenta  $p(a)$  and  $p(b)$ .

#### 8.30 Processes 69–70: Monopolium production

The production of monopolium via the two photon decay channel, as described in [11]. Process 69 (70) correponds to the Dirac  $(\beta q)$  coupling scenario. Two body cuts may be placed using the input file on the final–state photons of momenta  $p(a)$  and  $p(b)$ .

#### 8.31 Processes 71–72: Monopole pair production

The production of stable monopole pairs, as described in [11]. Process 71 (72) correponds to the Dirac  $(\beta q)$  coupling scenarios.

#### 8.32 Processes 73–75: Chargino pair production

The production of chargino pairs via lepton–leptonic (73), hadronic (74) and leptonic–hadronic (75) decays. No branching ratios are included in cross sections, so all results should be multiplied by these. All leptonic decays correspond to the muonic case, but more general (electron/mixed) decays available on request. Two–body cuts may be placed for process 73 on the final–state leptons of momenta  $p(a)$  and  $p(b)$ . Four–body cuts may be placed for process 74 on the final–state partons of momenta  $p(a)$ ,  $p(b)$ ,  $p(c)$ and  $p(d)$ . Three–body cuts may be placed for process 75 on the final–state lepton of momentum  $p(a)$  and partons of momenta  $p(b)$  and  $p(c)$ .

#### 8.33 Processes 76: Slepton pair production

The production of slepton pairs via leptonic decays. No branching ratios are included in cross sections, so all results should be multiplied by these. For concreteness, results correspond to smuons, including both left and right– handed particles, but selectron case available upon request. Two–body cuts may be placed on the final–state leptons of momenta  $p(a)$  and  $p(b)$ .

### 9 References

Physics details and selected results for jet and  $\chi_{c,b}$  production as well photoproduction and two–photon induced processes from SuperChic 3 may be found in [7], while a summary of the Durham model can be found in e.g. [12– 14]. Further references for other specific processes are listed below:

- Treatment proton dissociation in photon–initiated lepton pair production [15].
- SUSY particle pair production: [16].
- SM Higgs boson: [17].
- $\gamma\gamma$ : [18, 19].
- heavy  $\chi_{c,b}, \eta_{c,b}$ , quarkonia: [18, 20, 21].
- Light meson pairs:  $[3, 4, 22]$ .
- $J/\psi$  and  $\psi(2S)$  pair production: [6].

### 10 Version Information

Here we provide details of the changes made in the releases from version 3.01 onwards:

- Version 3.01: Bug leading to cross section normalization of QCD– initiated coherent production in collisions featuring heavy ions being too high fixed. Bug in HEPMC output (rogue LHE formatting command present at end) fixed.
- Version 3.02: Hardcoded cuts on system acoplanarity and  $p_{\perp}$  removed (bug- applied by default). Now available via input card.
- Version 3.03: shared/static libraries produced upon compilation, SUSY particle production added, minor bug fixes.
- Version 3.04: Fix to generation of  $pA$  collisions. In previous versions final-state momenta were output in  $pA$  and not lab frame. Minor bug fix such that phase space for extremely forward rapidities generated correctly.
- Version 3.05: Minor bug fixes and changes to code architecture.
- Version 3.06: Bug fix in ALP decay width, numerical precision in event records increased.
- Version 4.0: Major update to include exclusive and semi–exclusive photon–initiated lepton pair production. Exclusive  $\gamma \gamma \rightarrow t\bar{t}$  added. Numerical integration updated to be more efficient. Other minor fixes.
- Version 4.01: Bug fix to give correct behaviour in on-shell photon– initiated production calculation at high  $x$ . Number of active flavours changed from 4 to 5 in calculation of inelastic proton structure functions.

### References

- [1] V. A. Khoze, A. D. Martin, and M. G. Ryskin, Eur.Phys.J. C73, 2503 (2013), 1306.2149.
- [2] L. A. Harland-Lang, A. D. Martin, P. Motylinski, and R. S. Thorne, (2014), 1412.3989.
- [3] L. A. Harland-Lang, V. A. Khoze, M. G. Ryskin, and W. J. Stirling, Eur.Phys.J. C71, 1714 (2011), 1105.1626.
- [4] L. A. Harland-Lang, V. A. Khoze, M. G. Ryskin, and W. J. Stirling, Eur.Phys.J. C73, 2429 (2013), 1302.2004.
- [5] V. L. Chernyak and A. R. Zhitnitsky, Nucl.Phys. B201, 492 (1982).
- [6] L. A. Harland-Lang, V. A. Khoze, and M. G. Ryskin, J.Phys. G42, 055001 (2015), 1409.4785.
- [7] L. A. Harland-Lang, V. A. Khoze, and M. G. Ryskin, (2015), 1508.02718.
- [8] A1, J. C. Bernauer et al., Phys. Rev. **C90**, 015206 (2014), 1307.6227.
- [9] S. Leupold, W. Peters, and U. Mosel, Nucl. Phys. A628, 311 (1998), nucl-th/9708016.
- [10] D. Bardin, L. Kalinovskaya, and E. Uglov, Phys. Atom. Nucl. 73, 1878 (2010), 0911.5634.
- [11] L. N. Epele, H. Fanchiotti, C. A. G. Canal, V. A. Mitsou, and V. Vento, Eur. Phys. J. Plus 127, 60 (2012), 1205.6120.
- [12] L. Harland-Lang, V. Khoze, and M. Ryskin, Int.J.Mod.Phys. A29, 1446004 (2014).
- [13] L. A. Harland-Lang, V. A. Khoze, M. G. Ryskin, and W. J. Stirling, (2014), 1405.0018.
- [14] L. A. Harland-Lang, V. A. Khoze, and M. G. Ryskin, Int.J.Mod.Phys. A30, 1542013 (2015).
- [15] L. Harland-Lang, M. Tasevsky, V. Khoze, and M. Ryskin, Eur. Phys. J. C 80, 925 (2020), 2007.12704.
- [16] L. A. Harland-Lang, V. A. Khoze, M. G. Ryskin, and M. Tasevsky, (2018), 1812.04886.
- [17] L. A. Harland-Lang, V. A. Khoze, M. G. Ryskin, and W. J. Stirling, (2013), 1301.2552.
- [18] L. A. Harland-Lang, V. A. Khoze, M. G. Ryskin, and W. J. Stirling, Eur.Phys.J. C69, 179 (2010), 1005.0695.
- [19] L. A. Harland-Lang, V. A. Khoze, M. G. Ryskin, and W. J. Stirling, (2012), 1204.4803.
- [20] L. A. Harland-Lang, V. A. Khoze, M. G. Ryskin, and W. J. Stirling, Eur.Phys.J. C65, 433 (2010), 0909.4748.
- [21] L. A. Harland-Lang, V. A. Khoze, M. G. Ryskin, and W. J. Stirling, Eur.Phys.J. C71, 1545 (2011), 1011.0680.
- [22] L. A. Harland-Lang, V. A. Khoze, M. G. Ryskin, and W. J. Stirling, Phys.Lett. B725, 316 (2013), 1304.4262.